Principal Component Plot

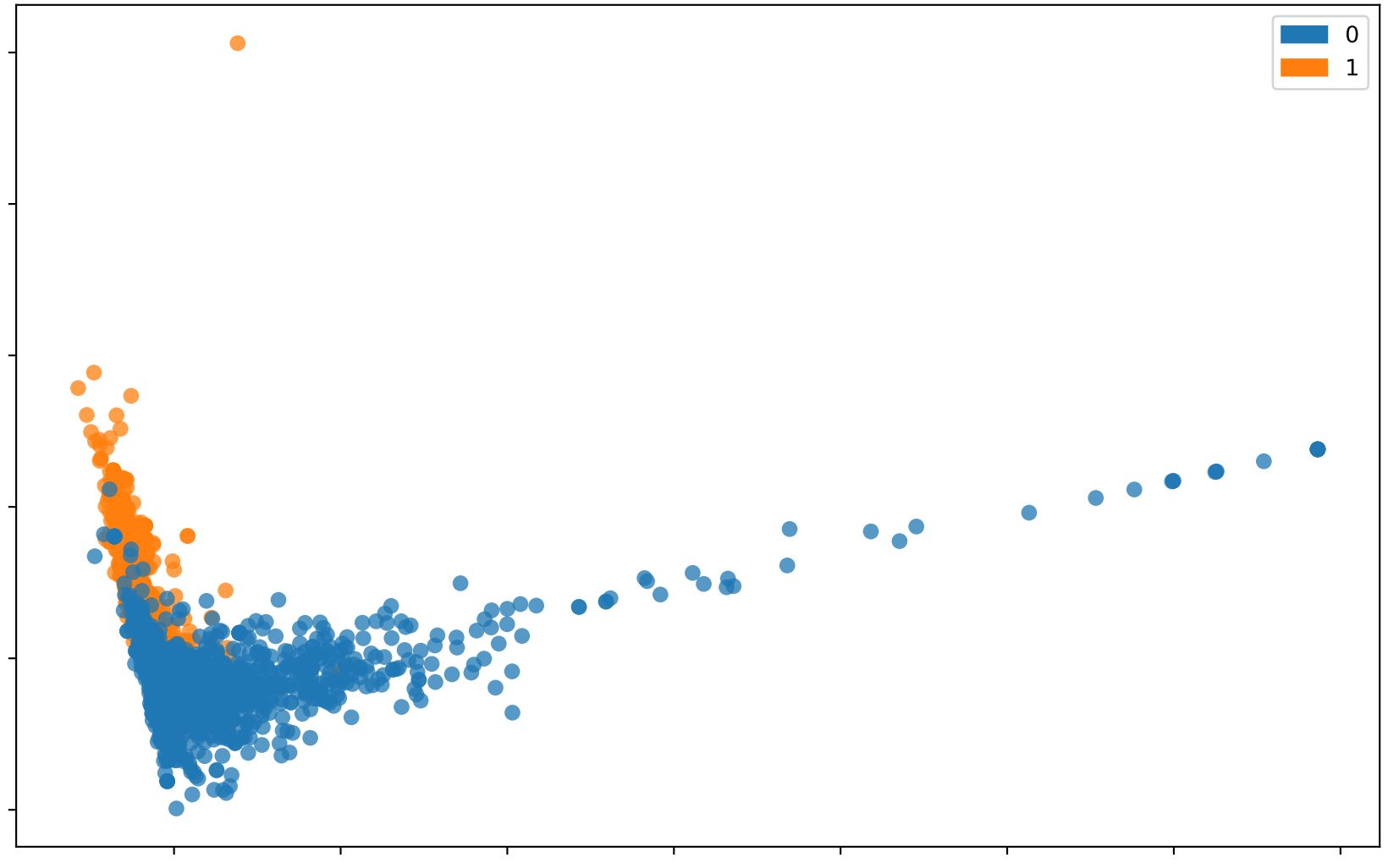

 $\mathcal{C}_2$